# Package 'datasets.load'

June 18, 2022

Title Graphical Interface for Loading Datasets

Version 2.1.0

Description Graphical interface for loading datasets in RStudio from all installed (including unloaded) packages, also includes command line interfaces.

**Depends**  $R (=3.0.0)$ 

Imports shiny, miniUI, DT

License GPL-3

Encoding UTF-8

RoxygenNote 7.2.0

**Suggests** testthat  $(>= 3.0.0)$ , covr

Config/testthat/edition 3

NeedsCompilation no

Author Bastiaan quast [aut, cre] (<<https://orcid.org/0000-0002-2951-3577>>)

Maintainer Bastiaan quast <br/>bquast@gmail.com>

Repository CRAN

Date/Publication 2022-06-18 11:50:06 UTC

# R topics documented:

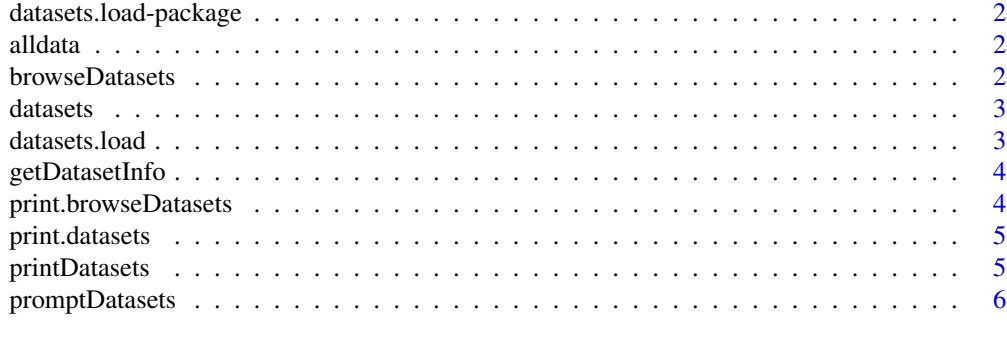

**Index** [7](#page-6-0)

<span id="page-1-0"></span>datasets.load-package *Interface for loading Datasets*

# Description

Interface for loading Datasets

alldata *List all datasets*

# Description

List all datasets

#### Usage

alldata(package = NULL, lib.loc = NULL, all = TRUE, drop.defaults = FALSE)

# Arguments

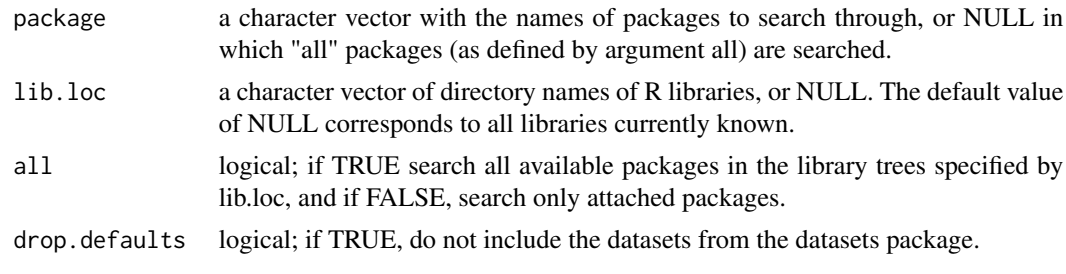

browseDatasets *List datasets in an HTML Browser*

#### Description

List datasets in an HTML Browser

## Usage

```
browseDatasets(
 package = NULL,
 lib.loc = NULL,
 all = TRUE,drop.defaults = FALSE
)
```
#### <span id="page-2-0"></span>datasets 3

# Arguments

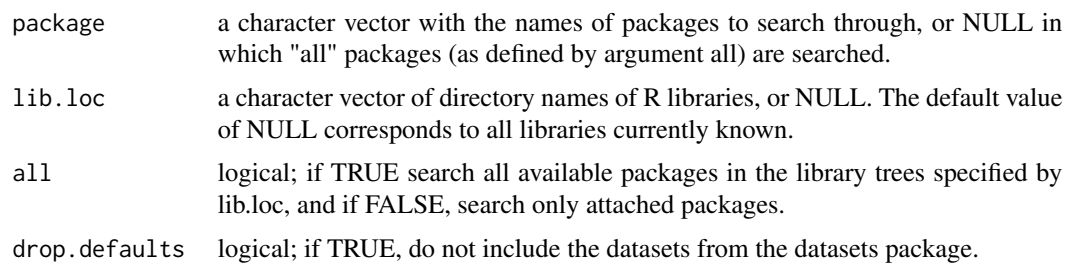

datasets *View datasets from all installed packages*

# Description

View datasets from all installed packages

# Usage

datasets(package = NULL, lib.loc = NULL, all = TRUE, drop.defaults = FALSE)

# Arguments

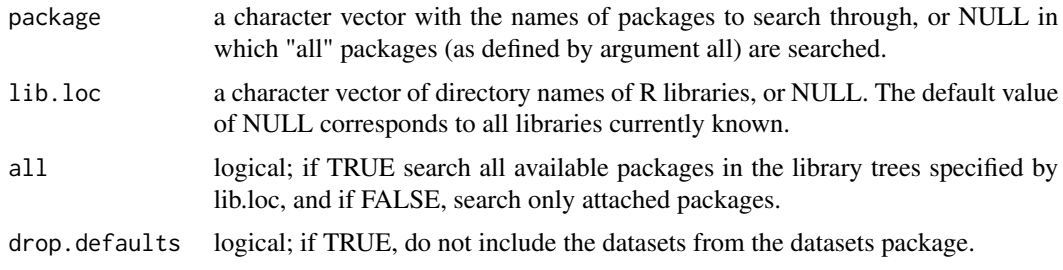

datasets.load *Load Datasets from a Menu*

# Description

Load Datasets from a Menu

# Usage

datasets.load()

<span id="page-3-0"></span>

# Description

Get information on installed datasets.

# Usage

```
getDatasetInfo(
 package = NULL,
 lib.loc = NULL,
 all = TRUE,drop.defaults = FALSE
)
```
# Arguments

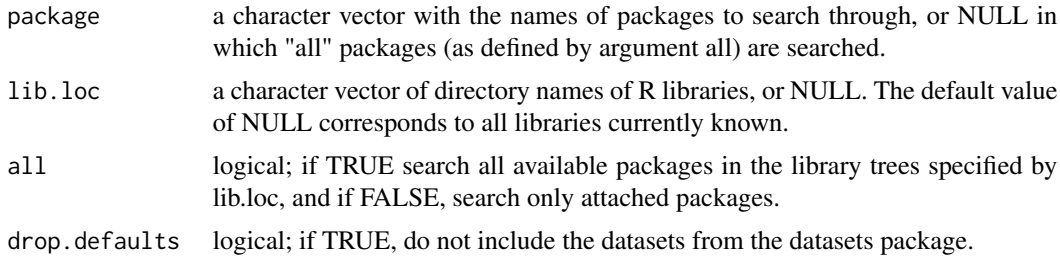

print.browseDatasets *Print function for browseDatasets objects*

# Description

Print function for browseDatasets objects

# Usage

```
## S3 method for class 'browseDatasets'
print(x, \ldots)
```
# Arguments

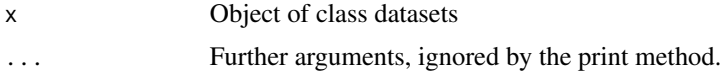

<span id="page-4-0"></span>print.datasets *Print function for datasets class objects*

# Description

Print function for datasets class objects

# Usage

```
## S3 method for class 'datasets'
print(x, \ldots)
```
# Arguments

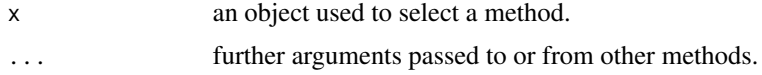

#### printDatasets *Print datasets in the console*

# Description

Print datasets in the console

# Usage

```
printDatasets(
 package = NULL,
 lib.loc = NULL,
 all = TRUE,drop.defaults = FALSE
)
```
# Arguments

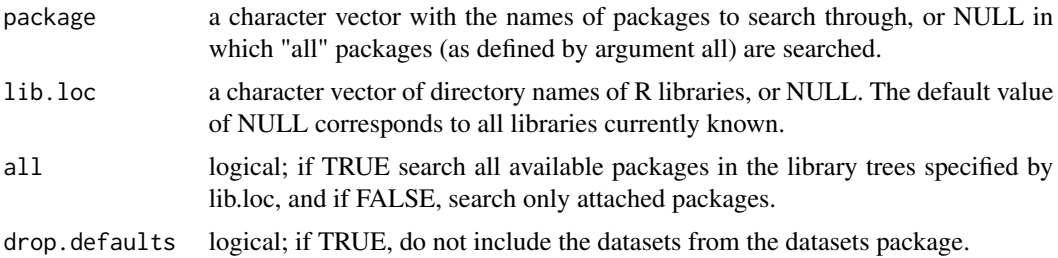

<span id="page-5-0"></span>

# Description

Prompt for dataset in the console

# Usage

```
promptDatasets(
 package = NULL,
 lib.loc = NULL,
 all = TRUE,drop.defaults = FALSE
)
```
# Arguments

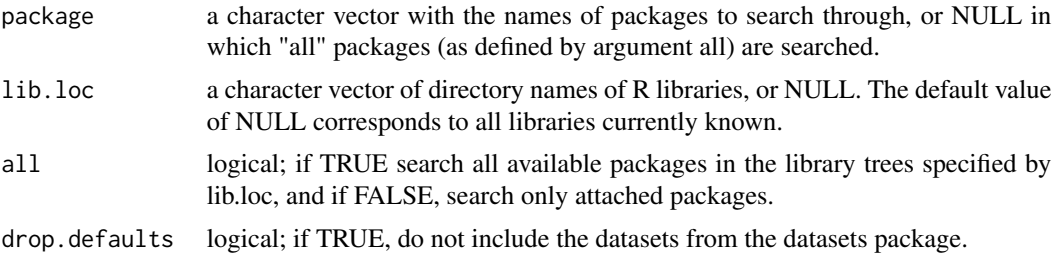

# <span id="page-6-0"></span>Index

alldata, [2](#page-1-0)

browseDatasets, [2](#page-1-0)

datasets, [3](#page-2-0) datasets.load, [3](#page-2-0) datasets.load-package, [2](#page-1-0)

getDatasetInfo, [4](#page-3-0)

print.browseDatasets, [4](#page-3-0) print.datasets, [5](#page-4-0) printDatasets, [5](#page-4-0) promptDatasets, [6](#page-5-0)